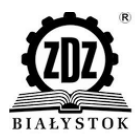

# *REGULAMIN PRZYZNAWANIA WSPARCIA BEZZWROTNEGO NA ROZWÓJ PRZEDSIĘBIORCZOŚCI*

Działanie 2.3

Wspieranie powstawania i rozwoju podmiotów gospodarczych

Priorytet inwestycyjny 8.iii Praca na własny rachunek, przedsiębiorczość i tworzenie przedsiębiorstw, w tym innowacyjnych mikro, małych i średnich przedsiębiorstw

Regionalny Program Operacyjny Województwa Podlaskiego na lata 2014-2020

# **"Dotacje na Start – kompleksowe wsparcie w zakresie zakładania i prowadzenia działalności gospodarczej – II edycja"**

nr projektu WND-RPPD.02.03.00-20-00109/16 nr umowy UDA-RPPD.02.03.00-20-00109/16-00 Nazwa Beneficjenta: Zakład Doskonalenia Zawodowego w Białymstoku

**Białystok 10.01.2019 r.**

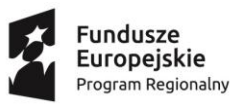

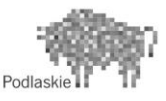

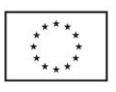

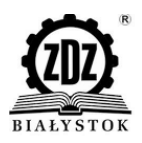

## **§ 1 Postanowienia ogólne**

- 1. Niniejszy *Regulamin* określa szczegółowe zasady udzielania wsparcia w postaci szkoleń, dotacji inwestycyjnej, wsparcia pomostowego (finansowego oraz specjalistycznego wsparcia towarzyszącego) oraz w postaci forum wymiany doświadczeń osobom, które zamierzają rozpocząć własną działalność gospodarczą w ramach projektu **"Dotacje na Start – kompleksowe wsparcie w zakresie zakładania i prowadzenia działalności gospodarczej – II edycja".**
- 2. Celem projektu jest przygotowanie 30 uczestników projektu do rozpoczęcia i prowadzenia własnej działalności gospodarczej poprzez udział w szkoleniach oraz przekazanie dotacji inwestycyjnej i wsparcia pomostowego (finansowego oraz specjalistycznego wsparcia towarzyszącego) dla 19 z nich, a także wsparcia w postaci forum wymiany doświadczeń.
- 3. Projekt realizowany jest od **01.01.2019** roku do **30.09.2020** roku na terenie **subregionu suwalskiego,** tj. powiatów **suwalskiego, sejneńskiego, augustowskiego, sokólskiego, monieckiego, m. Suwałki.**
- 4. *Regulamin* podawany jest do publicznej wiadomości na stronie internetowej [www.zdz.bialystok.pl/projekty](http://www.zdz.bialystok.pl/projekty) co najmniej na 10 dni roboczych przed dniem rozpoczęcia rekrutacji do projektu.

## **§ 2**

## **Definicje**

Używane w ramach niniejszego Regulaminu określenia każdorazowo oznaczają:

- 1. **Projekt** projekt pt. "Dotacje na Start kompleksowe wsparcie w zakresie zakładania i prowadzenia działalności gospodarczej – II edycja" realizowany przez *Zakład Doskonalenia Zawodowego w Białymstoku, ul. Pogodna 63/1, 15-365 Białystok*;
- 2. **Beneficjent**  *Zakład Doskonalenia Zawodowego w Białymstoku, ul. Pogodna 63/1, 15-365 Białystok – [www.zdz.bialystok.pl;](http://www.zdz.bialystok.pl/)*
- 3. **Uczestnik projektu**  kandydat, który zostanie zakwalifikowany do Projektu zgodnie z zasadami określonymi w Regulaminie rekrutacji uczestników projektu, podpisze Oświadczenie uczestnika projektu o spełnieniu kryteriów uczestnictwa w projekcie i skorzysta co najmniej z jednej z form wsparcia zaproponowanych w Projekcie.
- 4. **Beneficjent pomocy –** uczestnik projektu, który rozpoczął prowadzenie działalności gospodarczej w ramach danego projektu oraz otrzymał pomoc publiczną de minimis;
- 5. **Dotacja inwestycyjna** jednorazowe wsparcie finansowe w wysokości do 6-krotności przeciętnego wynagrodzenia za pracę w gospodarce narodowej obowiązującego w dniu przyznania wsparcia lecz nie więcej niż 24 330,00 PLN brutto na osobę, przyznane wybranym Uczestnikom projektu na rozwój przedsiębiorczości, zgodnie z zasadami określonymi w niniejszym Regulaminie oraz Umowie na otrzymanie dotacji inwestycyjnej oraz wsparcia pomostowego. bezzwrotna pomoc finansowa.
- 6. **Dzień przystąpienia do projektu**  dzień podpisania przez kandydata Oświadczenia uczestnika projektu o spełnieniu kryteriów uczestnictwa w projekcie (Umowy na świadczenie usługi szkoleniowej);
- 7. **Dzień rozpoczęcia działalności gospodarczej** dzień wskazany, jako data rozpoczęcia działalności gospodarczej we wpisie do ewidencji działalności gospodarczej;

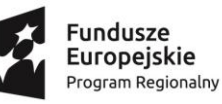

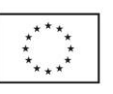

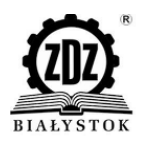

## **§ 3 Warunki uczestnictwa w projekcie**

Uczestnik projektu zobowiązany jest do:

- a) wypełniania obowiązków wynikających z Umów zawartych z Beneficjentem;
- b) pełnego uczestniczenia w zajęciach;
- c) wypełniania ankiet związanych z realizacją projektu, monitoringiem i ewaluacją
- d) współpracy z Beneficjentem;
- e) dostarczania wszelkich niezbędnych dokumentów żądanych przez Beneficjenta;
- f) udzielania instytucjom zaangażowanym w realizację Projektu niezbędnych informacji do celów monitoringu, kontroli i ewaluacji Projektu;
- g) umożliwienia Beneficjentowi przeprowadzenie monitoringu w tym wizyt monitorujących w miejscu prowadzenia działalności gospodarczej
- h) podpisania z Beneficjentem niezbędnych umów i innych dokumentów wymaganych cyklem realizacji Projektu;
- i) podpisania Oświadczenia o spełnieniu kryteriów uczestnictwa w projekcie;

### **§ 4 Etap szkoleniowy**

- 1. Realizowane szkolenia mają zapewnić uczestnikom projektu odpowiednie przygotowanie merytoryczne do prowadzenia działalności gospodarczej.
- 2. W ramach projektu przewidziano realizację 40 godzinnego szkolenia "ABC w przedsiębiorczości - czyli jak założyć firmę".
- 3. Harmonogram szkoleń zostanie podany na stronie internetowej projektu [www.zdz.bialystok.pl/projekty](http://www.zdz.bialystok.pl/projekty)
- 4. Wsparcie szkoleniowe realizowane jest na podstawie *Umowy o świadczenie usług szkoleniowych*  (której wzór stanowi załącznik nr 1 do niniejszego Regulaminu),
- 5. Szkolenia będą realizowane w **maju i czerwcu 2019 r.** Zrealizowane zostaną 4 szkolenia "ABC przedsiębiorczości" w śr. 10 osobowych grupach. W ramach wsparcia każdy uczestnik zostanie objęty 40 godzinnym szkoleniem.
- 6. Zakres szkoleń obejmuje:
	- a. Mój Biznes Plan 20 h
	- b. Księgowość w małej firmie 6 h
	- c. Podatkowe ABC 4 h
	- d. Podstawy organizacyjno-prawne funkcjonowania małej firmy 2h
	- e. Jak założyć działalność gospodarczą 2h
	- f. Zasady promocji i reklamy w małej firmie 6h
- 7. Etap szkoleniowy zakończy się wydaniem przez Beneficjenta uczestnikom projektu zaświadczeń potwierdzających uczestnictwo w szkoleniach. Uzyskanie zaświadczenia jest warunkiem niezbędnym do ubiegania się o środki finansowe na rozwój przedsiębiorczości (dotację inwestycyjna oraz wsparcie pomostowe).
- 8. Dopuszcza się możliwość zwolnienia uczestnika projektu z obowiązku uczestniczenia w bloku szkoleniowym w sytuacji gdy:
	- uczestnik projektu ukończył wsparcie szkoleniowe lub szkoleniowo doradcze realizowane w innych projektach np. projektach realizowanych ze środków Europejskiego Funduszu

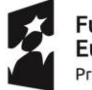

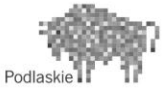

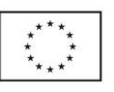

Społecznego w ramach Programu Operacyjnego Kapitał Ludzki (m.in. Działania 6.2, 7.2.2, 8.1.2) lub

 uczestnik projektu posiada odpowiednią wiedzę i umiejętności do prowadzenia działalności gospodarczej,

Decyzja o zwolnieniu uczestnika z etapu szkoleniowo-doradczego na podstawie zaświadczenia lub innego dokumentu potwierdzającego stan faktyczny należy do Beneficjenta. Dokumentami, na podstawie których uczestnik może być zwolniony z udziału w bloku szkoleniowym są:

- certyfikat/zaświadczenie potwierdzający ukończenie szkolenia dotyczącego zakładania i prowadzenia działalności gospodarczej zawierający: imię i nazwisko uczestnika szkolenia, nazwę instytucji przeprowadzającej szkolenie, nazwę szkolenia, okres trwania szkolenia, liczbę godzin zajęć edukacyjnych, podpis osoby upoważnionej przez instytucję szkoleniową przeprowadzającą szkolenie.
- 9. Uczestnik projektu zostaje wykluczony z uczestnictwa w projekcie, gdy:
	- **opuści więcej niż 20% godzin szkoleniowych;**
	- **złoży poświadczające nieprawdę oświadczenia w formularzu rekrutacyjnym, umowie o świadczenie usług szkoleniowych**.
- 10. Uczestnicy projektu są zobowiązani do uczestnictwa w szkoleniach, podpisywania listy obecności na zajęciach szkoleniowych oraz innych stosownych dokumentów.
- 11. Na żądanie Beneficjenta uczestnicy projektu zobowiązani są do dostarczenia wszystkich wymaganych oświadczeń i innych dokumentów związanych z realizacją projektu.

#### **§ 5 Zasady przyznawania wsparcia**

- 1. W celu uzyskania bezzwrotnego wsparcia na rozpoczęcie działalności gospodarczej uczestnik projektu jest zobowiązany do złożenia *Wniosku o udzielenie dotacji inwestycyjnej oraz wsparcia pomostowego.*
- 2. Do *Wniosku o udzielenie dotacji inwestycyjnej oraz wsparcia pomostowego* (wzór stanowi załącznik nr 2 do niniejszego Regulaminu) należy dołączyć następujące dokumenty:
	- a) biznesplan (wzór stanowi załącznik nr 2a do niniejszego Regulaminu) przedsięwzięcia, zgodny ze wzorem dostępnym na stronie internetowej [www.zdz.bialystok.pl/projekty](http://www.zdz.bialystok.pl/projekty) na najbliższe dwa lata, zawierający szczegółowe zestawienie towarów lub usług, które przewidywane są do zakupienia w ramach realizacji biznesplanu wraz ze wskazaniem ich parametrów technicznych lub jakościowych oraz wartości jednostkowej (ewentualnie zawierający szczegółowe zestawienie planowanych do zakupienia lub pozyskania wartości niematerialnych i prawnych wraz ze wskazaniem ich parametrów technicznych lub jakościowych oraz wartości jednostkowej), jak również źródła ich pokrycia uwzględniające środki finansowe na rozwój przedsiębiorczości oraz inne środki wykorzystane do rozpoczęcia i prowadzenia działalności gospodarczej, w tym środki własne<sup>1</sup> (biznesplan powinien być przygotowany zgodnie z ogólnie obowiązującymi standardami dla danego typu podmiotu),
	- b) harmonogram rzeczowo-finansowy inwestycji (wzór stanowi załącznik nr 2b do niniejszego Regulaminu)
	- c) oświadczenie uczestnika, że w bieżącym roku kalendarzowym oraz dwóch poprzedzających go latach kalendarzowych korzystał lub nie korzystał z pomocy de minimis, której wartość brutto łącznie z pomocą, o którą się ubiega, przekraczałaby równowartość w złotych kwoty

**.** 1 Jeżeli dotyczy

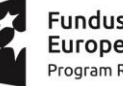

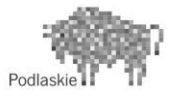

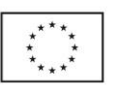

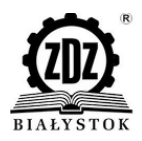

200 000 euro, a w przypadku działalności gospodarczej w sektorze drogowego transportu towarów - równowartość w złotych kwoty 100 000 euro, obliczonych według średniego kursu Narodowego Banku Polskiego obowiązującego w dniu udzielenia pomocy (załącznik 2c lub 2d),

- d) oświadczenie o zamiarze zarejestrowania się jako płatnik VAT (załącznik nr 2e),
- e) formularza informacji przedstawianych przy ubieganiu się o pomoc de minimis (załącznik nr 2f),
- f) oświadczenie Uczestnika, iż nie był karany karą zakazu dostępu do środków, o których mowa w art. 5 ust. 3 pkt 1 i 4 ustawy z dnia 27 sierpnia 2009 r. o finansach publicznych (Dz. U. z 2017 r. poz. 2077, dalej "ufp") i jednocześnie zobowiązuje się do niezwłocznego powiadomienia Beneficjenta o zakazach dostępu do środków o których mowa w art. 5 ust. 3 pkt 1 i 4 ufp orzeczonych w stosunku do niego w okresie realizacji umowy (załącznik nr 2g)
- g) oświadczenie Uczestnika, iż nie był karany za przestępstwo skarbowe oraz korzysta w pełni z praw publicznych i posiada pełną zdolność do czynności prawnych (załącznik nr 2g)
- h) oświadczenie uczestnika nie korzystał lub nie skorzysta równolegle z innych środków publicznych, w tym zwłaszcza ze środków PFRON, Funduszu Pracy oraz środków oferowanych w ramach Europejskiego Funduszu Społecznego, na pokrycie tych samych wydatków związanych z podjęciem oraz prowadzeniem działalności gospodarczej, (załącznik nr  $2g$ )
- i) oświadczenie Uczestnika, iż działalność gospodarcza, na którą otrzymuje środki nie była prowadzona wcześniej przez członka rodziny, z wykorzystaniem zasobów materialnych (pomieszczenia, sprzęt itp.) stanowiących zaplecze dla tej działalności (załącznik nr 2g)
- j) zaświadczenie potwierdzające ukończenie etapu szkoleniowego w ramach projektu lub zaakceptowane przez Beneficjenta zaświadczenie lub inny dokument potwierdzający posiadanie odpowiedniej wiedzy i umiejętności do prowadzenia działalności gospodarczej.
- 3. O terminie rozpoczęcia i zakończenia naboru wniosków Beneficjent powiadomi uczestników projektu poprzez informację na stronie internetowej projektu. Ocena złożonych wniosków i biznesplanów zostanie dokonana w terminie do 15 dni roboczych od dnia zakończenia składania wniosków w oparciu o następujące kryteria:
	- wykonalności przedsięwzięcia (dostępności zasobów, możliwości pozyskania i utrzymania rynków zbytu, zapewnienie płynności finansowej po upływie okresu 12 miesięcy od rozpoczęcia prowadzenia działalności gospodarczej<sup>2</sup>),
	- operacyjności (przejrzystości, prostoty, zrozumiałości założeń),
	- kompletności (całościowości opisu przedsięwzięcia),
	- niezbędności i racjonalności finansowej zakupów towarów lub usług przewidzianych w biznesplanie ze środków przyznanych na rozwój przedsiębiorczości, zgodnie z przedstawionym biznesplanem i Kartą oceny biznesplanu.
- 4. Beneficjent zastrzega sobie prawo określenia dodatkowych kryteriów, które będą przedstawione uczestnikom projektu przed wyznaczeniem terminu rozpoczęcia przyjmowania *Wniosków o udzielenie dotacji inwestycyjnej oraz wsparcia pomostowego*.
- 5. Dokumenty powinny być złożone w 2 egzemplarzach w terminie wskazanym przez Beneficjenta.
- 6. Wszystkie złożone przez uczestników projektu wnioski są weryfikowane formalnie i oceniane przez Komisję Oceny Wniosków, zwaną dalej KOW, powołaną przez Zakład Doskonalenia Zawodowego w Białymstoku, która obraduje zgodnie z Regulaminem KOW, dostępnym na stronie internetowej [www.zdz.bialystok.pl/projekty](http://www.zdz.bialystok.pl/projekty) (zakładka projektu)

 $^2$  Za dzień rozpoczęcia prowadzenia działalności gospodarczej uznaje się dzień wpisu działalności do CEIDG lub KRS

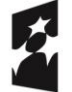

**.** 

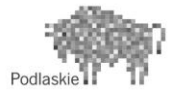

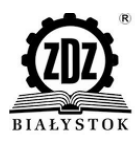

7. Błędy formalne we *Wnioskach o udzielenie dotacji inwestycyjnej oraz wsparcia pomostowego* możliwe do uzupełnienia i nie wstrzymujące oceny merytorycznej biznesplanu to: oczywiste omyłki pisarskie i błędy rachunkowe.

Po zakończeniu prac Komisji Oceny Wniosków, przed wysłaniem zawiadomienia w formie pisemnej do uczestnika projektu, wynik oceny w postaci listy rankingowej jest podawany do publicznej wiadomości poprzez zamieszczanie listy na stronie internetowej beneficjenta.

- 8. Beneficjent pisemnie informuje (za potwierdzeniem odbioru) uczestnika projektu o wyniku oceny wniosków w terminie 5 dni roboczych od dnia dokonania oceny, wraz z uzasadnieniem oraz uzyskanym wynikiem. Komisja Oceniająca Wniosek może zakwestionować wysokość wnioskowanej pomocy, jeśli uzna że nie wszystkie wydatki wykazane we wniosku są kwalifikowalne. Otrzymanie pozytywnej decyzji o przyznaniu środków finansowych na rozwój przedsiębiorczości oznacza zobowiązanie Beneficjenta do podpisania *Umowy o udzielenie dotacji inwestycyjnej oraz wsparcia pomostowego* (wzór stanowi załącznik nr 3 do niniejszego *Regulaminu*) z uczestnikiem projektu, któremu to wsparcie przyznano.
- 9. Beneficjent tworzy w ramach budżetu rezerwę finansową w wysokości 15% wartości środków finansowych na rozwój przedsiębiorczości (dotacji inwestycyjnych oraz wsparcia pomostowego) planowanych do udzielenia w ramach projektu (szacunkowo 5 dotacji). Wspomniana rezerwa pozwoli przyznać środki finansowe na rozwój przedsiębiorczości uczestnikom projektu, których *Wnioski o udzielnie dotacji inwestycyjnej oraz wsparcia pomostowego* zostały pozytywnie rozpatrzone w wyniku ich ponownej oceny. W przypadku, gdy utworzona rezerwa nie zostanie w całości wykorzystana Beneficjent przeznaczy ją na dotacje inwestycyjną i/lub realizację wsparcia pomostowego. Po etapie pierwszej oceny *Wniosków o udzielnie dotacji inwestycyjnej oraz wsparcia pomostowego* powstanie lista rankingowa uczestników projektu, których wnioski uzyskały najwyższą liczbę punktów wraz ze wskazaniem 25 wniosków wybranych do dofinansowania. Dofinansowanie otrzyma łącznie 30 wniosków przy czym wypłata pięciu dotacji zostanie zawieszona na czas oceny odwoławczej. Po dokonaniu ponownej oceny wniosków osób, które złożyły odwołania, lista rankingowa od 26 pozycji zostanie zaktualizowana a środki przeznaczone na odwołania zostaną przekazane na dofinansowanie pięciu wniosku z najwyższą liczbą punktów po obu ocenach.
- 10. Uczestnikowi projektu, który nie otrzymał środków finansowych na rozwój przedsiębiorczości z powodu braku środków lub którego wniosek i biznesplan został odrzucony na etapie oceny przysługuje prawo złożenia do Beneficjenta wniosku o ponowną weryfikację *Wniosku o udzielenie dotacji inwestycyjnej oraz wsparcia pomostowego* w terminie 5 dni roboczych od dnia otrzymania (za potwierdzeniem odbioru) pisemnej informacji o wyniku oceny.
- 11. Wniosek o ponowną weryfikację *Wniosku o udzielenie dotacji inwestycyjnej oraz wsparcia pomostowego* powinien zawierać uzasadnienie względem nieprawidłowej decyzji Beneficjenta lub powołanej przez niego Komisji. Procedura rozpatrywania powyższego wniosku nie powinna naruszać zasady równego traktowania wszystkich uczestników projektu w dostępie do środków finansowych na rozwój przedsiębiorczości oraz wpływać na opóźnienie w harmonogramie wypłacania dotacji inwestycyjnej i wsparcia pomostowego pozostałym uczestnikom projektu.
- 12. W ramach procedury odwoławczej uczestnik nie składa nowego *Wniosku o udzielenie dotacji inwestycyjnej oraz wsparcia pomostowego*. Weryfikacji podlega ten sam *Wniosek* z uwzględnieniem wyjaśnień/informacji zawartych we wniosku o ponowną weryfikację.
- 13. Beneficjent ma obowiązek dokonania ponownej weryfikacji *Wniosku o udzielenie dotacji inwestycyjnej oraz wsparcia pomostowego* w terminie 5 dni roboczych od dnia złożenia wniosku o ponowną weryfikację, przy czym ocena ta nie może być dokonywana przez te same osoby, które uczestniczyły w ocenie pierwszej wersji dokumentu.

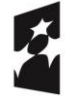

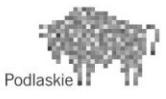

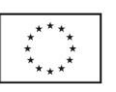

- 14. Beneficjent niezwłocznie po zakończeniu ponownej weryfikacji *Wniosku o udzielenie dotacji inwestycyjnej oraz wsparcia pomostowego* ma obowiązek pisemnego poinformowania (za potwierdzeniem odbioru) uczestnika projektu o jej wynikach. Ponowna ocena jest oceną wiążącą i ostateczną, od której nie przysługuje odwołanie.
- 15. Uczestnikowi projektu, którego *Wniosek o udzielenie dotacji inwestycyjnej oraz wsparcia pomostowego* jest ponownie weryfikowany, środki finansowe na rozwój przedsiębiorczości mogą być udzielone, o ile odwołanie zostało rozpatrzone pozytywnie, tzn. wniosek uzyska minimalną ilość punktów uprawniającą do otrzymania dotacji a beneficjent dysponuje wystarczającymi środkami.
- 16. Ostateczne zamknięcie listy uczestników projektu kwalifikujących się do otrzymania wsparcia w postaci dotacji inwestycyjnej oraz wsparcia pomostowego możliwe jest przed rozpatrzeniem wszystkich wniosków o ponowną weryfikację.
- 17. Dotacja inwestycyjna oraz wsparcie pomostowe będą udzielane na podstawie *Umowy o udzielenie dotacji inwestycyjnej oraz wsparcia pomostowego* zawartej pomiędzy Beneficjentem, a uczestnikiem projektu po uzyskaniu przez uczestnika projektu wpisu do Centralnej Ewidencji i Informacji o Działalności Gospodarczej lub Krajowego Rejestru Sądowego oraz zaświadczenia o ukończeniu etapu szkoleniowo (ewentualnie po złożeniu zaświadczenia lub innego dokumentu potwierdzającego posiadanie wiedzy i umiejętności w zakresie prowadzenia działalności gospodarczej). Uczestnik projektu, który podpisze *Umowę o udzielenie dotacji inwestycyjnej oraz wsparcia pomostowego* jednocześnie zobowiązany będzie do:
	- a) wniesienia wkładu własnego<sup>3</sup>;
	- b) dokonania zakupów towarów i usług ze środków przyznanych na rozwój przedsiębiorczości zgodnie z biznesplanem oraz harmonogramem rzeczowo-finansowym inwestycji
	- c) korzystania ze środków finansowych na rozwój przedsiębiorczości w sposób gwarantujący osiągnięcie założonych celów i zadań;
	- d) rozliczenia otrzymanych środków w terminie wskazanym w *Umowie*, nie dłuższym niż 30 dni od dnia, w którym nastąpiło zakończenie wykorzystywania środków przyznanych na rozwój przedsiębiorczości;
	- e) poddania się kontroli w zakresie prawidłowości korzystania ze środków finansowych na rozwój przedsiębiorczości;
	- f) zwrotu udzielonych środków finansowych na rozwój przedsiębiorczości w przypadku ich wykorzystania niezgodnie z zapisami *Umowy*, przepisami prawa oraz zasadami obowiązującymi w ramach RPO;
	- g) prowadzenia działalności gospodarczej **przez co najmniej 12 miesięcy** od dnia uzyskania wpisu do Centralnej Ewidencji i Informacji o Działalności Gospodarczej lub Krajowego Rejestru Sądowego<sup>4</sup>
	- h) zgłoszenia do Beneficjenta faktu zarejestrowania się jako podatnik VAT, o ile dotacja została przyznana w kwocie pełnej, i w takim przypadku do zwrotu kwoty stanowiącej różnicę kwoty pełnej i pomniejszonej, w terminie nie dłuższym niż 90 dni od dnia złożenia pierwszej deklaracji podatkowej. Tak dokonany zwrot następuje bez odsetek. Jeżeli Przedsiębiorca nie dokona zwrotu zgodnie z zawartą z Beneficjentem umową, naliczane są mu odsetki ustawowe.

<sup>4</sup> Do okresu prowadzenia działalności gospodarczej zalicza się przerwy w jej prowadzeniu z powodu choroby lub korzystania ze świadczenia rehabilitacyjnego.

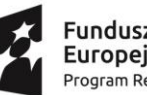

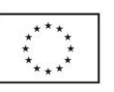

<sup>&</sup>lt;sup>3</sup> Jeżeli dotyczy

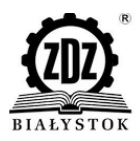

- 18. Otrzymanie środków na rozwój przedsiębiorczości jest uwarunkowane złożeniem zabezpieczenia zwrotu przekazanego wsparcia finansowego. Preferowaną przez Beneficjenta formą zabezpieczenia jest wybór spośród:
	- a) weksel in blanco wraz z deklaracją wekslową i poręczeniem wekslowym,
	- b) gwarancja bankowa
	- c) blokada rachunku bankowego.
- 19. Ostatecznego wyboru zabezpieczenia dokonuje Beneficjent kierując się ochroną środków publicznych i jego skutecznością
- 20. Poręcznie wekslowe jako zabezpieczenie powinno być dokonane, przez co **najmniej 2 osoby**,
- 21. Poręczycielem może być osoba, która:
	- a) jest pełnoletnia, lecz nie osiągnęła wieku 65 lat życia
	- b) jest zatrudniona na okres co najmniej dwóch lat i nie znajduje się w okresie wypowiedzenia umowy o pracę lub pobiera emeryturę/rentę lub prowadzi gospodarstwo rolne,
	- c) nie jest współmałżonkiem wnioskodawcy (warunku nie stosuje się w przypadku rozdzielności majątkowej współmałżonków),
	- d) osiąga dochód, którego przeciętna wartość brutto z trzech miesięcy poprzedzających dzień poręczenia wynosi co najmniej 100% minimalnego wynagrodzenia za pracę (po zmniejszeniu o zobowiązania z tytułu zaciągniętych kredytów),
	- e) nie jest zobowiązana z tytułu prawomocnego wyroku sądowego.
- 22. Koszty związane z zabezpieczeniem prawidłowej realizacji Umowy, w tym także z usunięciem tego zabezpieczenia po wygaśnięciu Umowy ponosi *Beneficjent pomocy*.
- 23. W przypadku gdy poręczycielem jest osoba pozostająca w związku małżeńskim, i obowiązuje ją ustawowa wspólnota majątkowa, wymagana jest zgoda współmałżonka poręczyciela, wyrażona podpisem złożonym w obecności upoważnionego pracownika Beneficjenta
- 24. Dokument stanowiący zabezpieczenie prawidłowej realizacji Umowy zostanie beneficjentowi pomocy zwrócony na jego pisemny wniosek złożony po całkowitym rozliczeniu przez beneficjenta pomocy udzielonego wsparcia finansowego oraz nie szybciej niż przed upływem terminu 12 miesięcy od dnia rozpoczęcia przez niego działalności gospodarczej określonej we wpisie do Centralnej Ewidencji i Informacji o Działalności Gospodarczej i obowiązkowym potwierdzeniu tego faktu dokumentami (Zaświadczeniem z Urzędu Skarbowego, ZUS) w terminie 3 tygodni od daty upływu dwunastomiesięcznego okresu prowadzenia działalności gospodarczej.
- 25. Wpis do Centralnej Ewidencji i Informacji o Działalności Gospodarczej lub Krajowego Rejestru Sądowego do *Umowy o udzielenie dotacji inwestycyjnej oraz wsparcia pomostowego.*
- 26. Wszelkie wydatki poniesione przed podpisaniem *Umowy* uczestnik projektu ponosi na własne ryzyko i własny koszt, z zastrzeżeniem że wydatki kwalifikowalne poniesione od dnia zarejestrowania działalności gospodarczej mogą zostać zrefundowane w przypadku otrzymania środków finansowych na rozpoczęcie działalności gospodarczej.
- 27. Beneficjent w dniu zawarcia *Umowy* z uczestnikiem projektu zobowiązany jest wydać zaświadczenie o udzielonej pomocy *de minimis*<sup>5</sup> zgodnie ze wz*orem* określonym w załączniku do Rozporządzenia Rady Ministrów z dnia 20 marca 2007 r. *w sprawie zaświadczeń o pomocy de minimis i pomocy de minimis w rolnictwie lub rybołówstwie* (Dz. U., Nr 53, poz. 354, z późn. zm.).
- 28. Uczestnik projektu ma obowiązek umożliwić Beneficjentowi przeprowadzenie kontroli w miejscu prowadzenia działalności gospodarczej. Uniemożliwienie lub utrudnianie kontroli jest

<sup>1</sup> <sup>5</sup> Zgodnie z ustawą z dnia 30 kwietnia 2004 r. *o postępowaniu w sprawach dotyczących pomocy publicznej* (Dz. U. z 2007 r., nr 59 poz. 404, z późn. zm.).

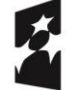

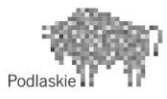

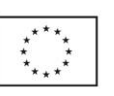

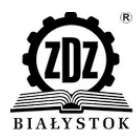

równoznaczne z niedotrzymaniem warunków *Umowy* i stanowi podstawę do żądania zwrotu otrzymanych środków.

- 29. Celem wizyty monitoringowej jest m.in. weryfikacja:
	- a) faktu prowadzenia działalności gospodarczej przez beneficjenta pomocy,
	- b) wykorzystanie przez beneficjenta pomocy zakupionych towarów lub usług zgodnie z charakterem prowadzonej działalności, w tym zatwierdzonym biznes planem,
	- c) weryfikacja dokumentów poświadczających właściwe wydatkowanie środków na rozwój przedsiębiorczości w tym potwierdzenie, iż zakupy dokonane zostały nie wcześniej niż data rozpoczęcia działalności gospodarczej i nie później niż data zakończenia wydatkowania środków, wskazana w Umowie na otrzymanie wsparcia finansowego i wsparcia pomostowego oraz, iż posiadają parametry techniczne i/lub jakościowe oraz ich wartości jednostkowe są zgodne z zapisami biznes planu i harmonogramu rzeczowo – finansowego.
- 30. Beneficjent co najmniej raz na kwartał oraz ostatni raz po upływie 12 m-cy prowadzenia działalności gospodarczej sprawdza status Beneficjenta Pomocy, któremu przyznano dotację w kwocie brutto, jako podatnika VAT, na portalu Podatkowym Ministerstwa Finansów <http://www.finanse.mf.gov.pl/web/wp/pp> i dokumentuje weryfikację przeprowadzoną w tym zakresie.

## **§ 6 Dotacja inwestycyjna**

- 1. W ramach projektu przewidziane jest przyznanie dotacji inwestycyjnej dla 30 uczestników projektu, którzy ukończyli etap szkoleniowy w ramach projektu i uzyskali odpowiednie zaświadczenie lub złożyli zaakceptowane przez Beneficjenta zaświadczenie bądź inny dokument, zgodnie z którym posiadają odpowiednią wiedzę i umiejętności do prowadzenia działalności gospodarczej.
- 2. Maksymalna kwota dotacji inwestycyjnej dla jednego podmiotu wynosi 24 330,00zł brutto.
- 3. Środki na podjęcie działalności gospodarczej udziela się na podstawie umowy zawartej pomiędzy Beneficjentem i Uczestnikiem projektu. Uczestnik projektu przed podpisaniem umowy rejestruje działalność gospodarczą.
- 4. Po podpisaniu umowy z Uczestnikiem następuje wypłata środków:
- a. w kwocie pełnej, tj. kwocie wskazanej w biznesplanie w przypadku, gdy uczestnik w oświadczeniu, o którym mowa w § 5, ust. 2, pkt. f, wskaże, iż nie zamierza zarejestrować się jako podatnik VAT,
- b. w kwocie pomniejszonej<sup>6</sup>, tj. kwocie wskazanej w biznesplanie pomniejszonej o iloraz kwoty z biznesplanu i liczby 1,23 - w przypadku, gdy uczestnik w oświadczeniu, o którym mowa w § 5, ust. 2, pkt. f. wskaże, iż zamierza zarejestrować się jako podatnik VAT.
- 5. Beneficjent zastrzega, że wypłata jednorazowej dotacji inwestycyjnej nastąpi dopiero w momencie otrzymania przeznaczonych na ten cel środków od Instytucji Zarządzającej i spełnieniu wszystkich warunków umowy przez Beneficjenta pomocy.
- 6. Nie określa się limitu wysokości wsparcia finansowego w stosunku do kosztów rozpoczęcia działalności gospodarczej, to znaczy że wsparcie może obejmować 100% kosztów uruchomienia działalności gospodarczej. Jednakże beneficjent pomocy może wnieść wkład własny(w formie

<sup>6</sup> Pomniejszenie kwoty dotacji wynika z faktu możliwości wystąpienia podwójnego finansowania: uczestnik, któremu dotacja byłaby wypłacana w pełnej kwocie, posiadając status podatnika VAT, mógłby odzyskać ze środków publicznych podatek VAT naliczony od towarów i usług zakupionych w ramach uruchamiania działalności gospodarczej. Kwota pomniejszenia stanowi maksymalną potencjalną kwotę, którą uczestnik mógłby w ten sposób odzyskać.

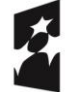

**.** 

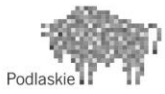

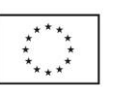

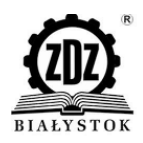

pieniężnej lub rzeczowej<sup>7</sup>). Sytuacja ta będzie miała miejsce w przypadku, gdy ze środków wsparcia zostanie sfinansowana tylko część wydatków związanych z uruchomieniem działalności gospodarczej. Należy jednak pamiętać, że beneficjent pomocy będzie miał obowiązek rozliczenia się z zadeklarowanego przez siebie wkładu własnego.

- 7. Dotacja inwestycyjna może zostać przeznaczona wyłącznie na pokrycie wydatków związanych z:
	- a) zakupem środków trwałych w postaci maszyn, urządzeń oraz wyposażenia (w tym również środków transportu z wyłączeniem podmiotów prowadzących działalność w zakresie drogowego transportu towarów), w tym:

- zakup samochodu – podstawą uznania wydatku za kwalifikowalny jest jego niezbędność i celowość do prowadzenia działalności gospodarczej (co oznacza brak możliwości rozpoczęcia prowadzenia działalności bez zakupu środka transportu), przedstawienie przez uczestnika dokumentu uprawniającego do prowadzenia pojazdu, wyceny rzeczoznawcy lub min 3 oferty innych sprzedających (w przypadku zakupu używanego środka transportu).

- b) zakupem oraz pozyskaniem wartości niematerialnych i prawnych,
- c) zakupem środków obrotowych (do wysokości 30% wnioskowanej kwoty),
- d) kosztami prac remontowych i budowlanych służących dostosowaniu pomieszczeń i budowli do potrzeb prowadzenia działalności gospodarczej (do wysokości 30% wnioskowanej kwoty).
- 8. W ramach przyznanych środków finansowych dozwolony jest zakup używanych środków trwałych o ile zostaną spełnione łącznie następujące warunki:
	- a) sprzedający środek trwały musi wystawić deklarację określającą jego pochodzenie,
	- b) sprzedający środek trwały potwierdza w deklaracji, że w okresie ostatnich 7 lat używany środek trwały nie został zakupiony z pomocy krajowej lub wspólnotowej,
	- c) cena zakupionego środka trwałego używanego nie może przekraczać jego wartości rynkowej i musi być niższa niż koszt podobnego nowego sprzętu.
	- d) dla potwierdzenia ceny rynkowej wymagana jest wycena rzeczoznawcy lub min 3 oferty innych sprzedających.
	- e) zaznaczenia tego faktu w sekcji IV.3 pkt.3 biznes planu w opisie specyfikacji technicznej planowanych maszyn i urządzeń
- 9. Powyższe koszty są jedynymi kosztami kwalifikowalnymi możliwymi do pokrycia z przyznanych środków finansowych na rozwój przedsiębiorczości. Środki te powinny być przeznaczone na wydatki inwestycyjne, **a nie na pokrycie kosztów związanych z bieżącym prowadzeniem działalności tj. np. na wydatki związane z ubezpieczeniem społecznym i zdrowotnym, czynszem, ubezpieczeniem, reklamą.**
- 10. Uczestnik projektu jest rozliczany przez Beneficjenta ze zrealizowania założeń określonych w harmonogramie rzeczowo-finansowym zgodnie z zapisami biznesplanu oraz *Wniosku o udzielenie dotacji inwestycyjnej oraz wsparcia pomostowego* poprzez złożenie oświadczenia o dokonaniu zakupów towarów lub usług zgodnie z biznesplanem oraz szczegółowego zestawienia towarów lub usług (załącznik nr 3c) , których zakup został dokonany ze środków na rozwój przedsiębiorczości wraz ze wskazaniem ich parametrów technicznych lub jakościowych. W związku z tym, środki przekazane uczestnikowi projektu nie podlegają rozliczeniu na podstawie faktur/rachunków.
- 11. Wykonanie zaplanowanych zadań może zostać udokumentowane poprzez złożenie sprawozdania wraz z oświadczeniem uczestnika projektu o dokonaniu zakupów towarów lub usług.
- 12. Rozliczenie poniesionych wydatków na rozpoczęcie działalności gospodarczej beneficjent pomocy powinien przedstawić najpóźniej w terminie 30 dni kalendarzowych od dnia zakończenia wydatkowania środków wskazanego w Umowie na otrzymanie wsparcia finansowego. Beneficjent

 $^7$  W przypadku wniesienia wkładu rzeczowego uczestnik jest zobowiązany do udokumentowania wartości wkładu własnego np. poprzez przedstawienie faktur/rachunków lub wyceny rzeczoznawcy.

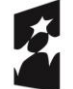

1

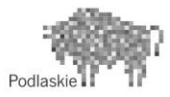

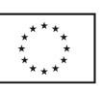

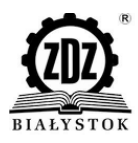

pomocy zobowiązany jest do rozliczenia 100% środków otrzymanych w ramach dotacji na rozwój przedsiębiorczości.

- 13. Uczestnik projektu, który otrzymał dotację inwestycyjną ma obowiązek dokonania zwrotu otrzymanych środków wraz z odsetkami, jeżeli prowadził działalność gospodarczą przez okres krótszy niż 12 miesięcy od dnia uzyskania wpisu do Centralnej Ewidencji i Informacji o Działalności Gospodarczej lub Krajowego Rejestru Sądowego.
- 14. Beneficjent pomocy może wystąpić do Beneficjenta z pisemnym wnioskiem o zmianę biznesplanu, w szczególności w zakresie zestawienia towarów lub usług przewidywanych do zakupienia, ich parametrów technicznych lub jakościowych oraz wartości jednostkowych. Beneficjent w ciągu 15 dni roboczych od otrzymania wniosku uczestnika projektu informuje go pisemnie o decyzji dotyczącej zatwierdzenia lub odrzucenia wnioskowanych zmian.
- 15. Wydatkowanie środków odbywa się, zgodnie z harmonogramem rzeczowo-finansowym inwestycji zatwierdzonym przez Beneficjenta, od dnia rozpoczęcia prowadzenia działalności gospodarczej do dnia zakończenia wydatkowania wskazanego w *Umowie*. Dokładny termin wydatkowania środków określony zostanie w *Umowie o udzielenie dotacji inwestycyjnej oraz wsparcia pomostowego.*
- 16. Termin zakończenia wydatkowania środków w ramach dotacji inwestycyjnej może zostać przedłużony pisemnym aneksem do *Umowy,* na uzasadniony wniosek beneficjenta pomocy, złożony Beneficjentowi nie później, niż w terminie 14 dni kalendarzowych przed ostatecznym terminem poniesienia wydatków.

## **§ 7 Wsparcie pomostowe**

- 1. Wsparcie pomostowe jest udzielane wszystkim uczestnikom projektu, którzy otrzymali dotację inwestycyjną w projekcie realizowanym w ramach Działania 2.3 RPOWP 2014-2020
- 2. Wsparcie pomostowe jest udzielane na okres 12 miesięcy od dnia rozpoczęcia prowadzenia działalności gospodarczej. W ramach wsparcia pomostowego uczestnik projektu otrzymuje::
	- Wsparcie finansowe (przez pierwsze 6 m-cy: do 1850 zł/brutto/miesiąc na niezbędne wydatki związane z prowadzeniem bieżącej działalności gospodarczej – zgodnie z katalogiem wydatków; na kolejne 6 m-cy: do 490 zł/brutto/miesiąc na pokrycie opłat publiczno – prawnych – ZUS);
	- specjalistyczne wsparcie towarzyszące (indywidualne i grupowe doradztwo w zakresie zasad przedsiębiorczości, prowadzenia własnego biznesu, doradztwo inwestycyjne, w zakresie podejmowania/wdrażania działań innowacyjnych),
- 3. Wsparcie finansowe wypłacane jest:
	- a) w kwotach pełnych, tj. kwotach wskazanych w § 7, ust. 2 w przypadku, gdy uczestnik w oświadczeniu, o którym mowa w § 5, ust. 2, pkt. f, wskaże, iż nie zamierza zarejestrować się jako podatnik VAT,
	- b) w kwotach pomniejszonych<sup>8</sup>, tj. kwotach wskazanych w  $\S$  7, ust. 2 pomniejszonych o iloraz kwotach wskazanych w § 7, ust. 2 i liczby 1,23 - w przypadku, gdy uczestnik w oświadczeniu, o którym mowa w § 5, ust. 2, pkt. f. wskaże, iż zamierza zarejestrować się jako podatnik VAT.

<sup>8</sup> Pomniejszenie kwoty dotacji wynika z faktu możliwości wystąpienia podwójnego finansowania: uczestnik, któremu dotacja byłaby wypłacana w pełnej kwocie, posiadając status podatnika VAT, mógłby odzyskać ze środków publicznych podatek VAT naliczony od towarów i usług zakupionych w ramach uruchamiania działalności gospodarczej. Kwota pomniejszenia stanowi maksymalną potencjalną kwotę, którą uczestnik mógłby w ten sposób odzyskać.

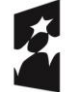

**.** 

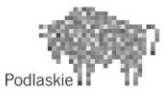

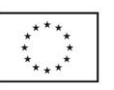

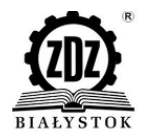

- 4. Uczestnik projektu jest zobowiązany do realizacji wydatków zgodnie z celem jakim jest rozpoczęcie i prowadzenie działalności na którą otrzymał wsparcie.
- 5. Wydatki możliwe do poniesienia w ramach wsparcia pomostowego finansowego:

## Przez pierwsze 6 miesięcy:

W pierwszej kolejności pokrywane są płatności obowiązkowe – opłaty publiczno-prawne – ZUS. Następnie opłacane są inne niezbędne do prowadzenia działalności gospodarczej opłaty np.:

- Koszty ZUS
- *Koszty szkoleń niezbędnych do świadczenia usług/prowadzenia firmy w zakresie wskazanym w biznesplanie, z wykluczeniem szkoleń po odbyciu, których oferta firmy mogłaby zostać rozszerzona.*
- Koszty administracyjne:
	- opłata za czynsz,
	- opłaty za wynajem lub dzierżawę pomieszczeń bezpośrednio związanych z prowadzoną działalnością gospodarczą,
	- koszty związane z zatrudnieniem pracownika z wyłączeniem wynagrodzenia.
- Koszty eksploatacyjne:
	- opłata za energię elektryczną,
	- opłata za ogrzewanie,
	- opłata za wodę i ścieki,
	- koszty wywozu nieczystości stałych (umowa na firmę),
	- podatek od nieruchomości od zajmowanej powierzchni budynku na potrzeby prowadzenia działalności gospodarczej,
	- koszty związane z zakupem paliwa.
- Koszty opłat telekomunikacyjnych:
	- koszty abonamentu i połączeń telefonicznych w tym telefon stacjonarny i komórkowy,
	- opłaty za korzystanie z Internetu.
- Koszty usług prawnych:
	- opłata za usługi prawnicze, tj. radcowie prawni, adwokaci, notariusze (tj. porady prawne, sporządzanie pism procesowych).
- Koszty usług kserograficznych,
- Opłaty za prowadzenie konta bankowego,
- Koszty usług pocztowych:
	- koszty przesyłek pocztowych,
	- koszty przelewów dokonane w Urzędzie Pocztowym,
	- kolportaż reklam i ulotek dotyczących działalności firmy,
	- zakup znaczków pocztowych.
- Koszty usług księgowych:
	- zlecenie obsługi księgowej firmy.
- Koszty drobnych materiałów biurowych:
	- zakup drobnych materiałów biurowych niezbędnych do prowadzenia działalności gospodarczej, np. druki akcydensowe (tj. druki faktur, rachunków, umów), segregatory, zszywacz, dziurkacz, nożyczki, klej, papier ksero, papier kolorowy

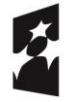

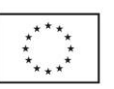

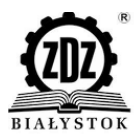

do wykonania reklam i ulotek, koperty, tusze, tonery, długopisy, zeszyty, notesy, spinacze, zszywki, flamastry itp.).

- Koszty działań informacyjno promocyjnych:
	- prowadzenie strony internetowej firmy,
	- materiały drukowane: broszury, ulotki, foldery, plakaty prezentujące firmę i jej działalność,
	- reklama w mediach (radio, prasa, telewizja, Internet),
	- tablica reklamowa firmy (szyld),
	- baner reklamowy firmy.
- Koszty związane z ubezpieczeniem osób i/lub mienia związane bezpośrednio z prowadzoną działalnością gospodarczą:
	- a) przedmiotem ubezpieczenia może być mienie:
		- będące własnością Przedsiębiorcy i znajdujące się w jego posiadaniu, na podstawie tytułu prawnego,
		- nie będące własnością Przedsiębiorcy i znajdujące się w jego posiadaniu na podstawie tytułu prawnego:
		- użytkowane przez Przedsiębiorcę do prowadzenia działalności gospodarczej,
		- przyjęte przez Przedsiębiorcę do sprzedaży lub w celu wykonania usługi.
	- b) odpowiedzialność cywilna w związku z prowadzoną działalnością lub posiadanym mieniem,
	- c) określone koszty ponoszone przez Przedsiębiorcę, w związku z zajściem zdarzenia objętego ubezpieczeniem.
	- d) ubezpieczenie osób od następstw i nieszczęśliwych wypadków.

Przez kolejne 6 miesięcy:

- tylko opłaty publiczno-prawne ZUS.
- 6. Rozliczenie wydatków poniesionych w ramach wsparcia pomostowego, za dany miesiąc, beneficjent pomocy powinien przedłożyć najpóźniej do 10 dnia kolejnego miesiąca, we właściwym dla swojego powiatu Ośrodku ZDZ lub przesłać listem poleconym na adres: Zakład Doskonalenia Zawodowego w Białymstoku, ul. Pogodna 63/1, 15-365 Białystok z dopiskiem *rozliczenie wsparcia pomostowego*. Rozliczenia należy dokonać przedkładając Oświadczenie stanowiące załącznik nr 3d do niniejszego *Regulaminu* wraz z dokumentami potwierdzającymi opłacenie składek ZUS za rozliczany miesiąc wraz z wydrukiem z CEiDG potwierdzającym funkcjonowanie przedsiębiorstwa. Wypłata kolejnej transzy wparcia pomostowe stanowi zatwierdzenie złożonego rozliczenia.
- 7. Specjalistyczne wsparcie towarzyszące udzielane beneficjentowi pomocy oznacza możliwość korzystania z doradztwa świadczonego w ramach projektu i stanowi pomoc *de minimis*, względem której przedsiębiorca otrzymuje zaświadczenie, o którym mowa w § 5 pkt. 27.

#### **§ 8 Forum wymiany doświadczeń**

- 1. Wsparcie jest udzielane na podstawie *Umowy o udzielenie wsparcia w formie forum wymiany doświadczeń* (załącznik nr 4 do niniejszego *Regulaminu)* zawieranej pomiędzy Beneficjentem, a Beneficjentem pomocy (uczestnikiem projektu).
- 2. Beneficjent pomocy ma obowiązek udziału we wszystkich spotkaniach zorganizowanych przez Beneficienta.

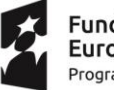

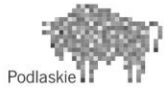

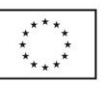

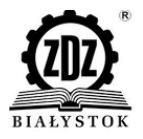

- 3. Spotkania w ramach *forum* powinny dotyczyć m.in.:
	- dyskusji na temat doświadczeń w prowadzeniu działalności gospodarczej;
	- efektywnego wykorzystywania środków otrzymanych w ramach dotacji;
	- pozyskiwania środków i innych źródeł na rozwój działalności
	- maksymalizowania zysków.
- 4. Wsparcie w postaci *forum* udzielane beneficjentowi pomocy oznacza możliwość korzystania z doradztwa świadczonego w ramach projektu i stanowi pomoc *de minimis*, względem której przedsiębiorca otrzymuje stosowne zaświadczenie.

## **§ 9 Pomoc** *de minimis*

- 1. Pomocą publiczną udzielaną na zasadzie *de minimis* są następujące formy wsparcia:
	- dotacja inwestycyjna;
	- wsparcie pomostowe (finansowe oraz specjalistyczne wsparcie towarzyszące);
	- forum wymiany doświadczeń.
- 2. Pomocą *de minimis* nie są objęte
	- doradztwo rozmowa z doradcą zawodowym na etapie rekrutacji do projektu
	- grupowe szkolenia dla uczestników projektu, świadczone przed rozpoczęciem prowadzenia działalności gospodarczej.
- 3. Za datę przyznania pomocy *de minimis* uznaje się datę podpisania *Umowy o udzielenie dotacji inwestycyjnej oraz wsparcia pomostowego oraz Umowy o udzielenie wsparcia w formie forum wymiany doświadczeń* bądź aneksów do nich, zawieranych między Beneficjentem będącym podmiotem udzielającym pomocy a uczestnikiem projektu będącym beneficjentem pomocy.
- 4. Pomoc publiczna w ramach Działania 2.3 RPOWP 2014-2020 jest udzielana w oparciu o:
	- rozporządzenie Komisji (UE) nr 1407/2013 z dnia 18 grudnia 2013 roku w sprawie stosowania art. 107 i 108 Traktatu o funkcjonowaniu Unii Europejskiej do pomocy *de mini mis* (Dz. Urz. UE L 352/1 z 24.12.2013 r.);
	- rozporządzenie Ministra Infrastruktury i Rozwoju w sprawie udzielania pomocy de minimis oraz pomocy publicznej w ramach programów operacyjnych finansowanych z Europejskiego Funduszu Społecznego na lata 2014-2020 (Dz. U. z 2015 r., poz. 1073)

## **§ 10 Trwałość projektu**

- 1. Beneficjent pomocy jest zobowiązany do utrzymania rozpoczętej działalności gospodarczej nie krócej niż przez okres 12 miesięcy od dnia uzyskania wpisu do Centralnej Ewidencji i Informacji o Działalności Gospodarczej lub Krajowego Rejestru Sądowego<sup>9</sup>.
- 2. W przypadku niedotrzymania terminu uczestnik projektu zobowiązany jest do zwrotu przyznanych środków wraz z odsetkami ustawowymi naliczonymi od dnia ich otrzymania w terminie 30 dni od dnia otrzymania wezwania Beneficjenta lub właściwego organu kontrolnego.

## **§ 11 Informacje pozostałe**

<sup>&</sup>lt;sup>9</sup> Do okresu prowadzenia działalności gospodarczej zalicza się przerwy w jej prowadzeniu z powodu choroby lub korzystania ze świadczenia rehabilitacyjnego.

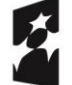

1

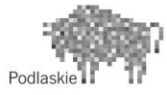

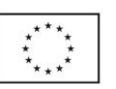

- 1. *Regulamin* wchodzi w życie z dniem podpisania.
- 2. Treść *Regulaminu* podlega obligatoryjnemu zatwierdzeniu przez Instytucję Organizującą Konkurs. Beneficjent zastrzega sobie prawo do zmian w *Regulaminie*, za zgodą Instytucji Organizującej Konkurs, o czym powiadomi uczestników projektu poprzez zamieszczenie informacji za stronie internetowej projektu.
- 3. W sprawach nieuregulowanych w niniejszym *Regulaminie* obowiązują zapisy *Umowy o udzielnie dotacji inwestycyjnej oraz wsparcia pomostowego oraz Umowy o udzielnie wsparcia w formie forum wymiany doświadczeń* zawieranych z uczestnikami oraz ZASADY WDRAŻANIA PROJEKTÓW w ramach Działania 2.3 RPOWP 2014-2020 Wspieranie powstawania i rozwoju podmiotów gospodarczych Priorytet Inwestycyjny 8.iii Praca na własny rachunek, przedsiębiorczość i tworzenie przedsiębiorstw w tym innowacyjnych mikro, małych i średnich przedsiębiorstw dostępne na stronie IZ: [www.rpo.wrotapodlasia.pl.](http://www.rpo.wrotapodlasia.pl/)
- 4. Integralną część niniejszego regulaminu stanowią następujące załączniki:
	- a) Załącznik nr 1. Wzór Umowy na świadczenie usługi szkoleniowej
	- b) Załącznik nr 2. Wzór Wniosku o udzielenie dotacji inwestycyjnej oraz wsparcia pomostowego
	- c) Załącznik nr 2a. Wzór Biznes Planu
	- d) Załącznik nr 2b. Wzór Harmonogramu rzeczowo-finansowego inwestycji
	- e) Załącznik nr 2c. Wzór Oświadczenia o nieotrzymaniu pomocy de minimis
	- f) Załącznik nr 2d. Wzór Oświadczenie o wysokości otrzymanej pomocy de minimis
	- g) Załącznik nr 2e. Wzór oświadczenie o zamiarze zarejestrowania się jako płatnik VAT
	- h) Załącznik nr 2f. Wzór Formularza informacji przedstawianych przy ubieganiu się o pomoc de mini mis
	- i) Załącznik nr 2g. Wzór Oświadczenia:
		- o niekaralności karą zakazu dostępu do środków, o których mowa w art. 5 ust. 3 pkt. 1 i 4 ustawy z dnia 27 sierpnia 2009 r. o finansach publicznych (Dz. U. z 2017 r. poz. 2077, dalej "ufp") i jednocześnie zobowiązuje się do niezwłocznego powiadomienia Beneficjenta o zakazach dostępu do środków o których mowa w art. 5 ust. 3 pkt. 1 i 4 ufp orzeczonych w stosunku do niego w okresie realizacji umowy
		- o niekaralności za przestępstwo skarbowe oraz korzystaniu w pełni z praw publicznych i posiadania pełnej zdolność do czynności prawnych;
		- o niekorzystaniu i nie skorzystaniu równolegle z innych środków publicznych, w tym zwłaszcza ze środków PEFRON, Funduszu Pracy oraz środków oferowanych w ramach Europejskiego Funduszu Społecznego, na pokrycie tych samych wydatków związanych z podjęciem oraz prowadzeniem działalności gospodarczej,
		- iż, działalność gospodarcza, na którą otrzymuję środki nie była prowadzona wcześniej przez członka rodziny, z wykorzystaniem zasobów materialnych (pomieszczenia, sprzęt itp.) stanowiących zaplecze do tej działalności.
	- j) Załącznik nr 3. Wzór Umowy o udzielenie dotacji inwestycyjnej oraz wsparcia pomostowego
		- k) Załącznik 3a. Wzór Zaświadczenia o udzielonej pomocy de minimis
		- l) Załącznik 3b. Wzór Indywidualnego planu potrzeb w zakresie specjalistycznego wsparcia towarzyszącego
		- m) Załącznik 3c. Wzór Szczegółowego zestawienia towarów i/lub usług
		- n) Załącznik 3d. Wzór Oświadczenia w sprawie wydatkowania środków ze wsparcia pomostowego
	- o) Załącznik nr 4. Wzór Umowy o udzielenie wsparcia w formie forum wymiany doświadczeń.
	- p) Załącznik nr 5. Regulamin pracy Komisji Oceny Wniosków

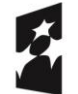

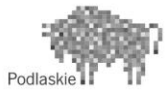

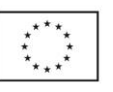

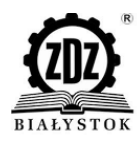

- q) Załącznik nr 5a. Wzór Deklaracji bezstronności i poufności Członka Komisji Oceny Wniosków
- r) Załącznik nr 5b. Wzór Karty oceny formalnej wniosku o udzielenie dotacji inwestycyjnej oraz wsparcia pomostowego
- s) Załącznik nr 5c. Wzór Kart oceny biznesplanu
- t) Załącznik nr 5d. Wzór Wspólnego stanowisko członków Komisji Oceny Wniosków

Regulamin obowiązuje od dnia 11.07.2019

 Barbara Wilczyńska Pieczęć Beneficjenta i podpisy osób upoważnionych

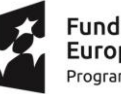

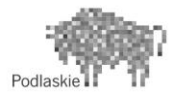

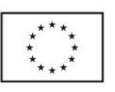